## **科创板开市后,可以通过哪些基金参与科创板投资和打新股? gupiaozhishiba.com**

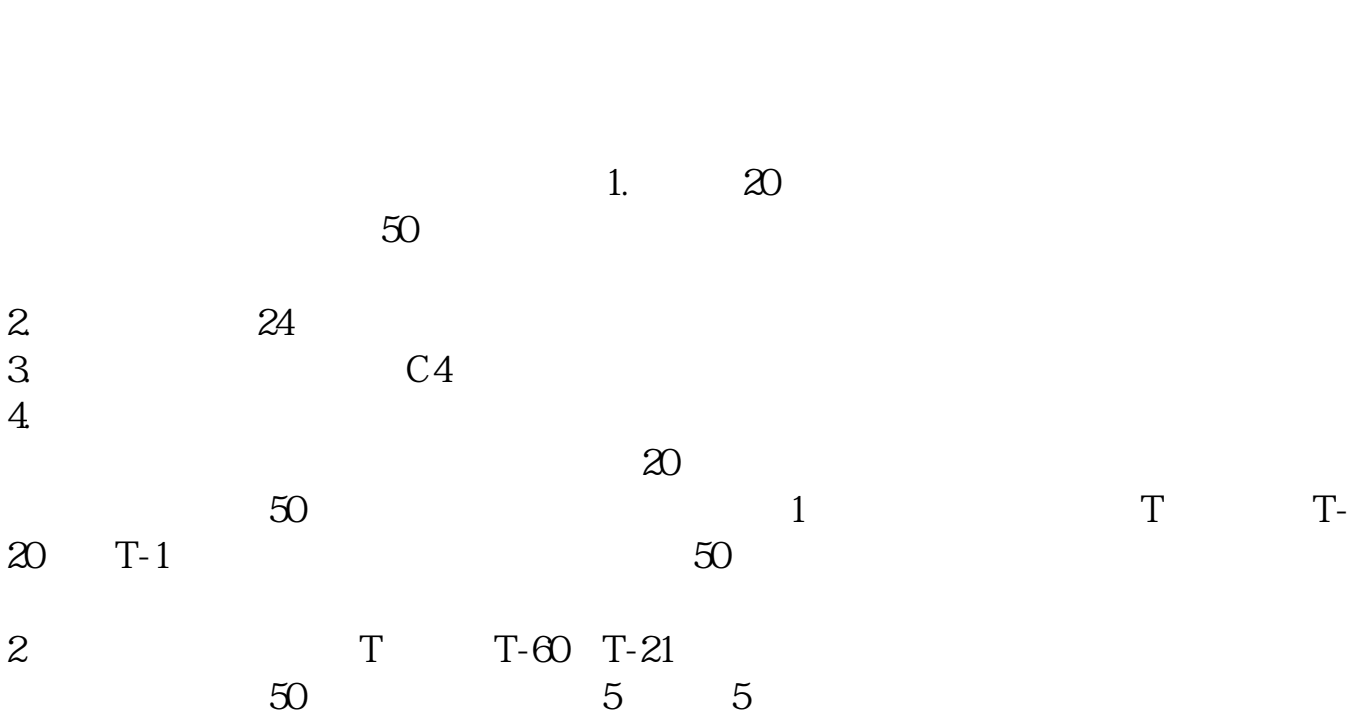

**科创板通过后怎么申购股票-科创板开市后,可以通过哪**

**些基金参与科创板投资和打新股?-股识吧**

 $\mathbf 1$ 

 $42$  ——

## **科创板开市后,可以通过哪些基金参与科创板投资和打新股? gupiaozhishiba.com**

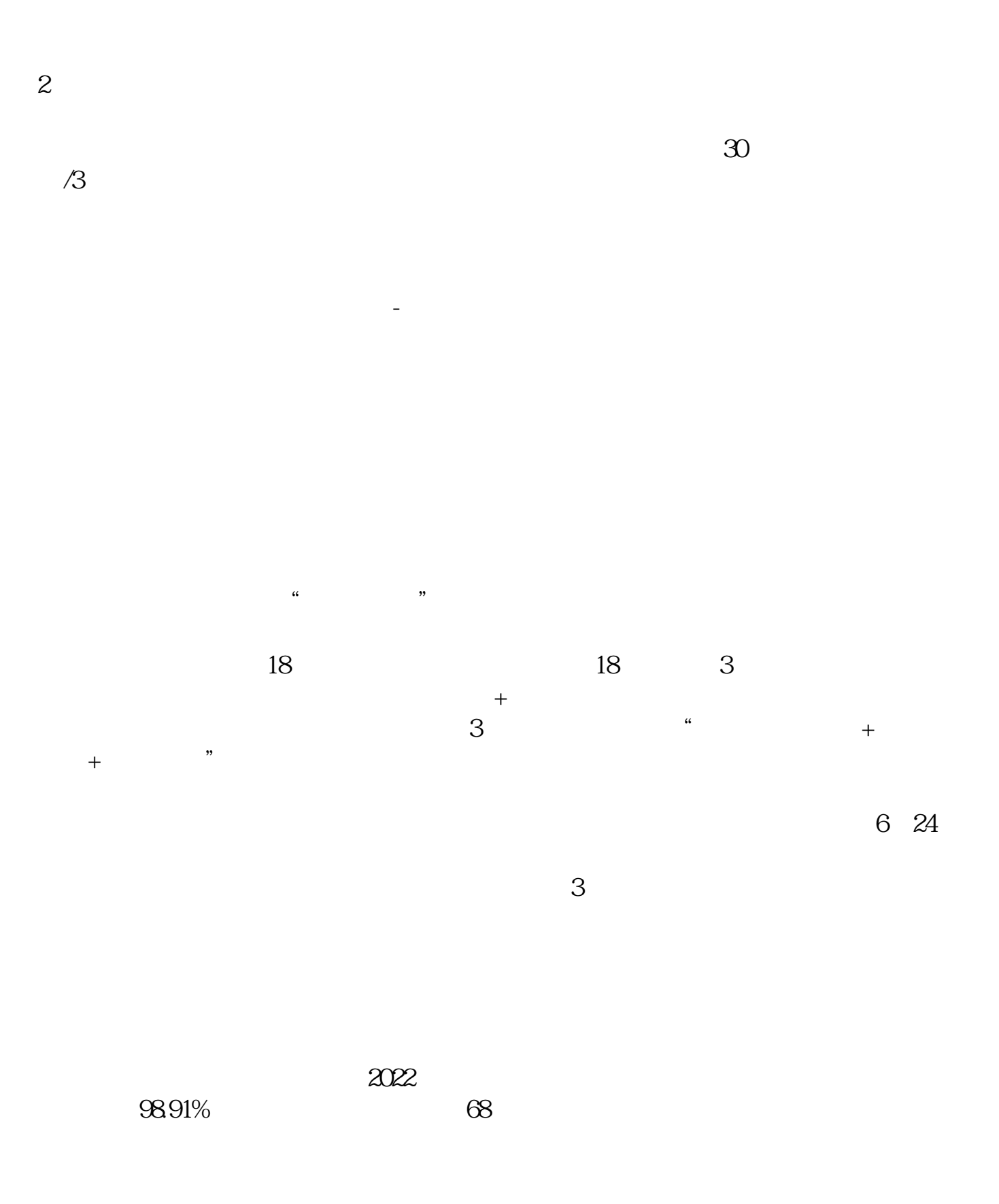

## **科创板开市后,可以通过哪些基金参与科创板投资和打新股? gupiaozhishiba.com**

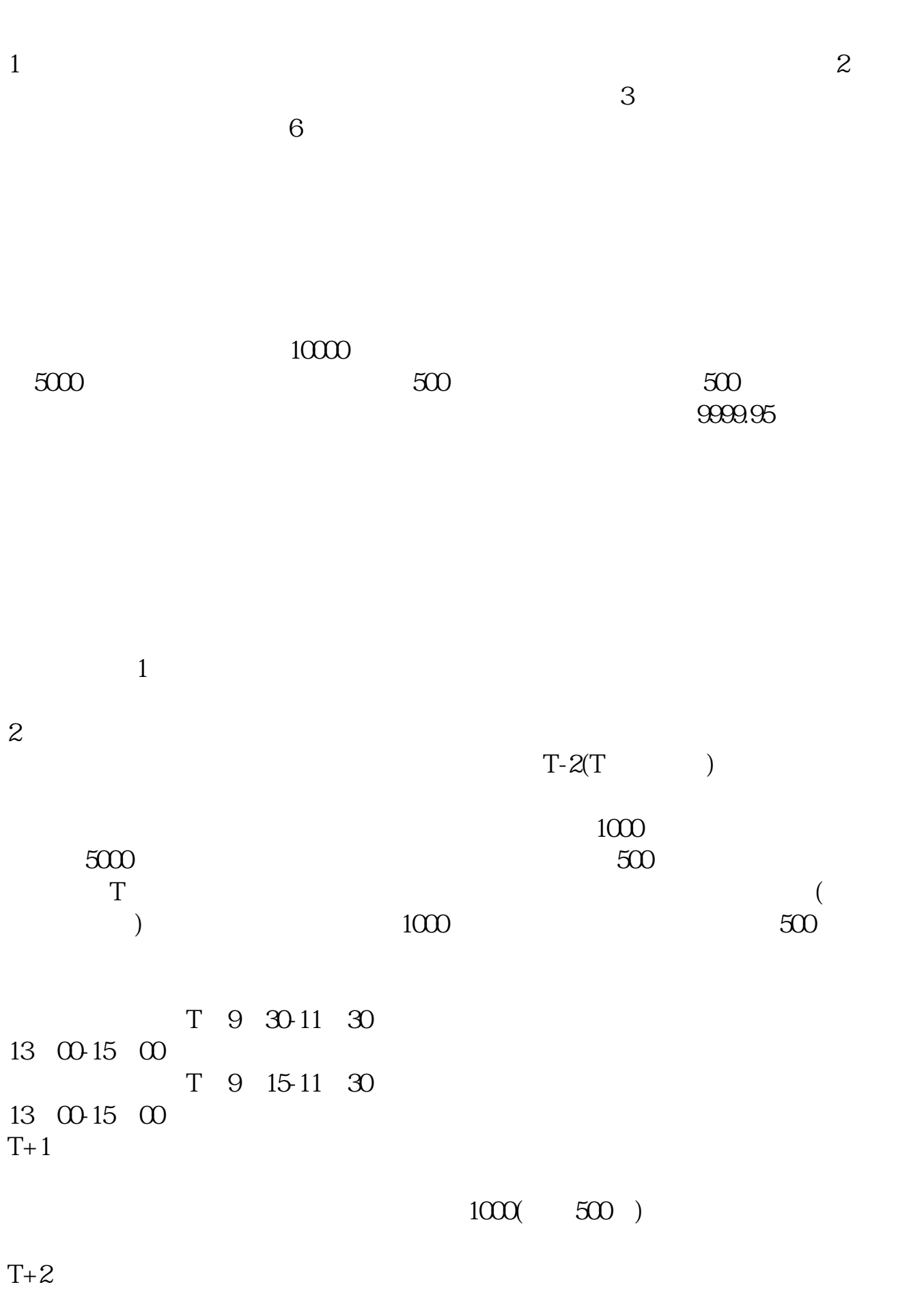

T+3 ( T+2 )

 $T+2$  16

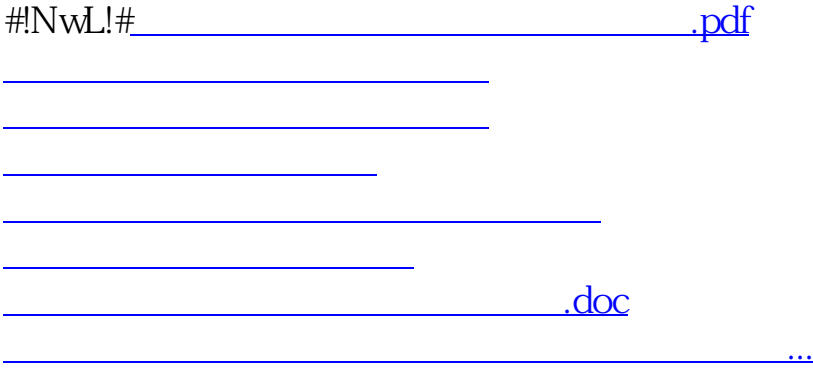

<https://www.gupiaozhishiba.com/subject/37564064.html>